## SAP ABAP table DPR TS BUPA DIST INT {Distribution to Bupa Link (Internal Attributes)}

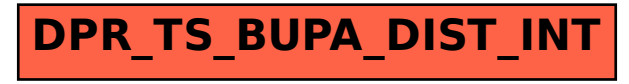